## Algoritmi (modulo di laboratorio) Corso di Laurea in Matematica

# Roberto Cordone

## DI - Università degli Studi di Milano

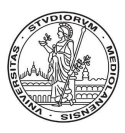

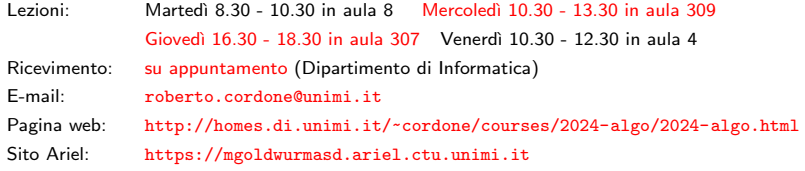

Lezione 2: Stringhe, stream, parsing, parametri del main Milano, A.A. 2023/24

# Stringhe di caratteri

In C stringa è

- qualsiasi sequenza di caratteri
- terminata dal carattere  $\sqrt{0}$  (terminatore) che non è significativo

Per rappresentarla esplicitamente, basta racchiuderla fra virgolette Esempio: "Questa e' una stringa." (il terminatore segue l'ultimo carattere ed è implicito)

Le variabili che conservano stringhe si dichiarano come vettori di caratteri char s[ROW LENGTH];

con lo spazio sufficiente a contenere anche il terminatore

Il primo terminatore contenuto nel vettore tronca la stringa

'p' 'r' 'o' '\0' 'v' 'a' '\0' vale ''pro'' 0 1 2 3 4 5 6

Non c'è controllo che un vettore di caratteri contenga un terminatore (questo pu`o causare errori)

# Lunghezza di una stringa e copia

La libreria string. h fornisce funzioni per gestire stringhe di caratteri Per poterle usare bisogna includere la libreria: #include <string.h>

La funzione

### $strlen(s)$

fornisce la lunghezza di una stringa

Non si possono copiare stringhe con l'operatore di assegnamento (=) La funzione

### strcpy(dest,orig)

copia la stringa orig nella stringa dest

• il C non controlla che la stringa *dest* possa contenere *orig*: se dest è più corta, la copia eccede i limiti e sporca altri dati

La funzione strncpy (dest, orig, n) copia al max. i primi n caratteri

Non si possono confrontare stringhe con l'operatore ==

strcmp(s1,s2)

confronta le stringhe s1 e s2 in modo lessicografico (dizionario)

**1** scorre in parallelo le due stringhe per  $i > 0$  caratteri fino a trovare

- due caratteri diversi  $(s1[i] != s2[i])$
- oppure il termine di una delle due stringhe

**2** restituisce

- valore nullo se entrambe le stringhe sono terminate
- valore negativo se s1 termina o s1 $[i] < s2[i]$
- valore positivo se s2 termina o s1 $[i] > s2[i]$

**◆ロ→ ◆個→ ◆ミ→ →ミ→ → ミ** 

Si dice stream qualsiasi sorgente di dati in ingresso e qualsiasi destinazione per i risultati in uscita

- tastiera
- video
- file su disco, CD, DVD, memorie flash
- dispositivi di comunicazione (porte di rete, stampanti, ecc. . . )

La libreria stdio.h tratta tutti gli stream allo stesso modo (per quanto possibile)

- rappresentandoli con puntatori a file (FILE \*)
- su cui operano funzioni simili o identiche

Esistono tre *stream* standard, che non occorre definire, aprire e chiudere

- lo standard input (stdin), ovvero la tastiera
- lo standard output (stdout), ovvero il video
- lo standard error (stderr), ovvero il video

Quando si chiama un programma, il sistema operativo può reindirizzare gli stream standard, cioè modificarne il significato

- programma < nomefile indica che si ricevono i dati dal file nomefile anziché da tastiera (stdin punta il file nomefile)
- *programma > nomefile* indica che si stampano i risultati sul file nomefile anziché a video (stdout punta il file nomefile)
- *programma* 2> nomefile indica che si stampano i messaggi di errore sul file nomefile anziché a video (stderr punta il file nomefile)

Parsing (analisi sintattica) è il processo che analizza una data sequenza di simboli per determinarne la struttura grammaticale

Questa operazione è fondamentale perché serve ad acquisire i dati del programma da uno stream in ingresso

- dati digitati su tastiera
- stringhe di caratteri
- file su disco
- altre fonti esterne

Parser è un programma che esegue tale analisi non banale

La principale funzione per il parsing di testo fornito da tastiera è

```
int scanf(char *formato, ...)
```
- ha un numero variabile di parametri ( $p \geq 1$ )
	- la stringa di formato definisce il pattern che si cerca di riconoscere nello stream in ingresso
	- $p-1$  puntatori sono gli indirizzi delle celle dove conservare i valori riconosciuti nello stream in ingresso
- termina alla fine della stringa o al primo oggetto non riconosciuto
- restituisce il numero di oggetti del *pattern* ritrovati nello stream

Il resto dello stream resta disponibile per la chiamata seguente

# La stringa di formato

Stringa di formato e stream in ingresso sono compatibili quando

- ogni carattere non separatore nella stringa, cioè diverso da spazio, a capo e tabulazione, corrisponde allo stesso carattere nello stream
- uno o più separatori consecutivi nella stringa corrispondono a zero o più separatori consecutivi nello stream
- le specifiche di conversione nella stringa (%...) corrispondono a zero o più separatori consecutivi e una sequenza di caratteri che descrive un oggetto del tipo indicato dalla specifica (numero intero, numero reale, singolo carattere, parola, . . . )

Esempio:

La stringa di formato "Numero %d/%d" corrisponde allo stream "Numero" seguito da zero o più spazi e da due interi separati da '/'

Quindi è compatibile con

```
"Numero3/5", "Numero 15/ 2", "Numero -6/ 0", ecc. . .
```
Non è compatibile con "Numero 10 /5"

#### Indica il tipo di oggetto atteso nella posizione corrente dell'ingresso

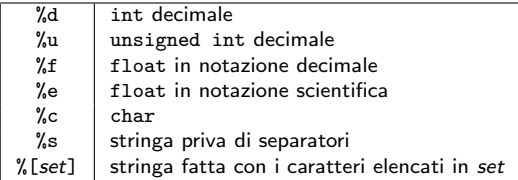

### Ogni puntatore indica dove copiare l'oggetto corrispondente

L'istruzione scanf("%d/%d/%d",&giorno,&mese,&anno);

- cerca tre numeri interi separati da '/'
- li assegna alle variabili giorno, mese e anno
- restituisce il numero di interi trovati

メロメ メタメ メミメ メミメン 毛

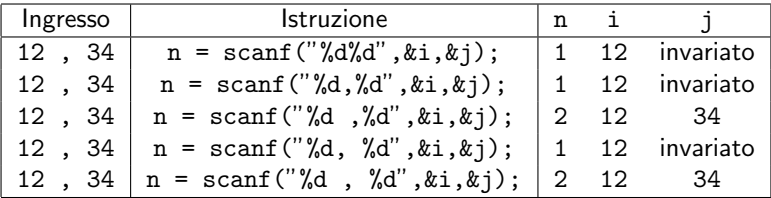

Suggerimento: si noti la posizione della virgola nella stringa di formato

### I modificatori di lunghezza alterano il tipo dell'oggetto

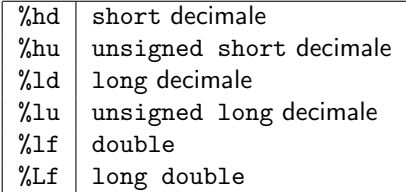

Un numero (larghezza massima) indica che l'oggetto trovato in ingresso deve contenere un massimo numero dato di caratteri: con ingresso "2010", l'istruzione scanf("%2d",&i); assegna a i il valore 20

Un asterisco (soppressore) indica che l'oggetto trovato in ingresso non va assegnato ad alcun puntatore: scanf("%\*d",&i); non altera i

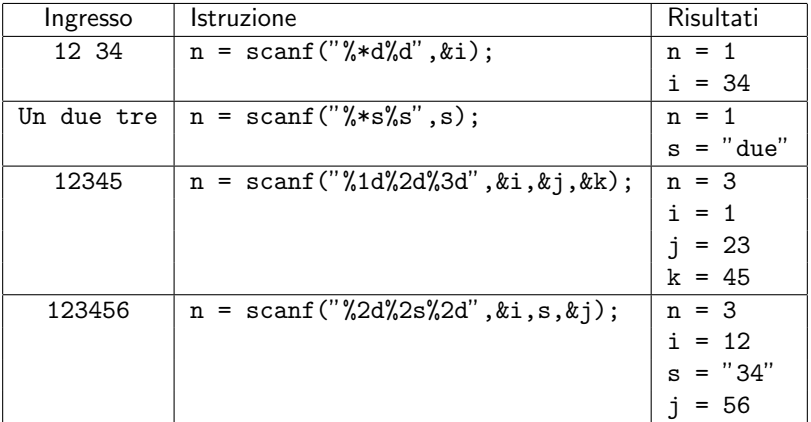

Si noti la mancanza della & prima di s

## int printf(char \*formato, ...)

è la principale funzione per la stampa a video

Funziona esattamente come la funzione scanf

Ha un numero variabile di parametri  $p \geq 1$ 

- la stringa di formato definisce un *pattern* che si ricostruisce in uscita
- $p-1$  oggetti dai quali la funzione trae i risultati da stampare

Restituisce il numero di oggetti del pattern stampati in uscita

# Parsing di stringhe

Anche le stringhe di caratteri si possono vedere come stream e quindi si possono gestire con funzioni simili

int sscanf(char \*stringa, char \*formato, ...)

- riconosce nella *stringa* (primo parametro)
- gli elementi forniti dalla stringa di formato (secondo parametro)
- assegna gli oggetti riconosciuti ai puntatori (parametri successivi)

Esempio:

```
char s[10+1];
int giorno, mese, anno;
```

```
strcpy(s,"14/05/2010");
sscanf(s,"%d/%d/%d",&giorno,&mese,&anno);
```
sprintf genera stringhe formattate come printf stampa a video

I file di testo sono costituiti da sequenze di caratteri organizzati in righe, separate dal carattere speciale  $'\n\$ 

Per usare un file occorre aprirlo con il comando

FILE \*fopen(char \*nomefile, char \*modo)

che specifica

- il nome del file da aprire e la posizione su disco (*path*)
- il modo in cui usarlo
	- "r": in lettura, ponendosi al principio del file
	- "w": in scrittura, ponendosi al principio del file
	- "a": in accodamento, ponendosi alla fine del file

Il path può essere assoluto o relativo (al file eseguibile o al progetto)

**KID KIND KID KID KID** 

# Apertura di un file (2)

La funzione fopen restituisce un puntatore al file per poterlo usare

- se il file non esiste
	- in lettura, restituisce NULL
	- in scrittura e accodamento, ne crea uno vuoto
- se il file non può essere aperto o creato
	- restituisce NULL.

Aperto un file, la posizione accessibile è

- il principio del file se si è aperto il file in lettura o scrittura
- la fine del file se si è aperto il file in accodamento

Dopo l'uso, il file va chiuso con l'istruzione

int fclose(FILE \*stream)

## Tutti gli stream di ingresso sono gestiti allo stesso modo

int fscanf(FILE \*stream, char \*formato, ...)

funziona come scanf, salvo richiedere il puntatore allo stream usato:

- interpreta il contenuto dello stream
- in base alla stringa di formato
- assegna gli oggetti riconosciuti ai puntatori che seguono
- restituisce il numero di oggetti assegnati

Esempio:

```
FILE *fp;
int giorno, mese, anno;
fp = fopen("prova.txt", "r");
fscanf(fp,"%d/%d/%d",&giorno,&mese,&anno);
```
# Terminazione di un file

### Se si arriva al termine di un file

- la funzione fscanf restituisce il numero di oggetti assegnati
- se non ne ha assegnati, restituisce la costante simbolica EOF int fscanf(FILE \*stream, char \*formato, ...)
- N.B.: fscanf restituisce EOF se si trova esattamente al termine, non se il file termina durante il parsing

Dopo il fallimento di un'operazione di lettura

• la funzione feof restituisce vero, cioè un valore intero non nullo int feof(FILE \*stream)

# Lettura di righe

Si può leggere un'intera riga da tastiera con l'istruzione

char \*gets(char \*s)

- opera sullo *stream* stdin
- legge una riga compreso il carattere terminale  $'\n$
- restituisce la stringa s escluso  $\ln$ ; se fallisce, restituisce NULL

Si può leggere un'intera riga da file con l'istruzione

char \*fgets(char \*s, int n, FILE \*stream)

- opera sullo stream specificato
- legge una riga compreso il carattere terminale  $'\n\cdot$ . ma legge al massimo n caratteri e non include  $'\n\cdot$
- restituisce la stringa s compreso il icarattere terminale  $'\n$
- restituisce la stringa s; se fallisce, restituisce NULL  $\dot{E}$  consigliabile sostituire  $qets(s)$  con fgets(s,n,stdin)

int fprintf(FILE \*stream, char \*formato, ...)

funziona esattamente come printf e sprintf:

- scrive sullo *stream*
- nel formato specificato dalla relativa stringa
- il valore degli oggetti che seguono

#### int \*fputs(char \*s, FILE \*stream)

scrive la stringa s sullo *stream* di uscita senza aggiungere  $\sqrt{n}$ 

### int \*puts(char \*s)

scrive la stringa s sullo stdout con un  $\ln$  aggiuntivo

Restituiscono EOF se falliscono, un valore non negativo altrimenti

Anche il main è una funzione, chiamata dal sistema operativo

- ha dei dati, descritti dai parametri formali nell'intestazione
- ha un risultato, descritto dal tipo restituito nell'intestazione

Tuttavia

- il numero e tipo dei parametri non è noto a priori
- il risultato è sempre intero

Questo apre una serie di domande

- come si definisce il numero e tipo dei parametri?
- come si passano i parametri attuali?
- a che serve e come si recupera il risultato?

#### int main (int argc, char \*argv[])

I parametri formali non sono definiti direttamente, bensì attraverso

- int argc, che è il numero dei parametri
- char  $*argv$ [], che è un vettore dinamico di lunghezza argc composto da stringhe che descrivono i parametri

I parametri attuali vengono passati attraverso la linea di comando

- argy [0] è il nome del programma
- $\arg v[1]$  è il primo parametro
- argy [2] è il secondo parametro

 $\bullet$  ...

Il risultato di un programma C è sempre un intero

La libreria stddef.h definisce le costanti simboliche

- EXIT SUCCESS (0) da usare se il programma ha avuto successo
- EXIT FAILURE (-1) da usare in caso di errore

Si usa specificare il tipo di errore definendo altre costanti simboliche

Il valore numerico viene restituito al sistema operativo

- alcuni ambienti di compilazione lo indicano all'utente
- i file batch o script lo possono usare